# **trustpaylib Documentation**

*Release 0.0.1*

**Michal Kuffa**

July 24, 2014

### Contents

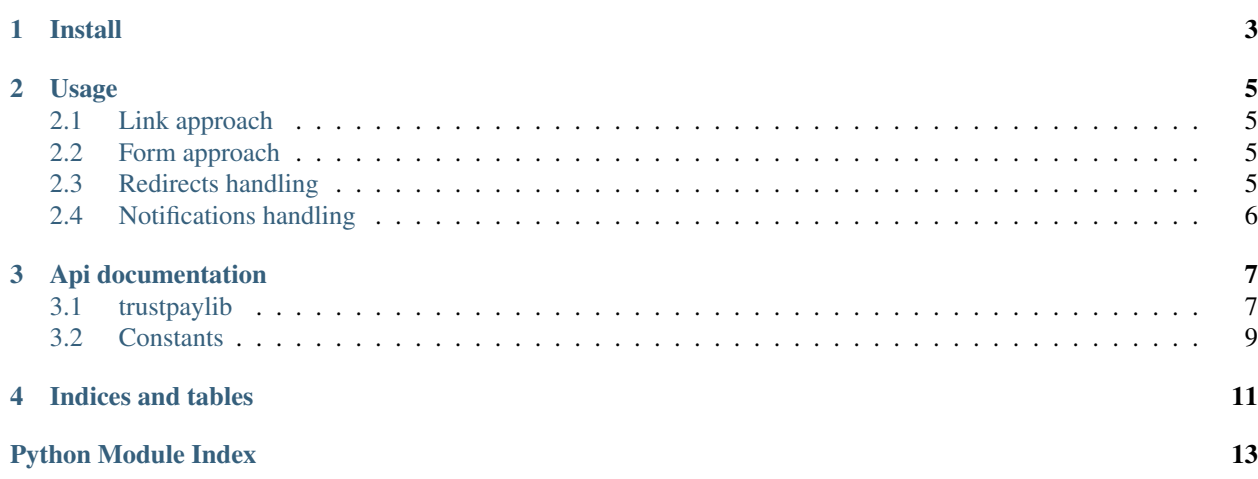

TrustPay payment solution integration helpers.

**CHAPTER 1** 

**Install** 

<span id="page-6-0"></span>\$ pip install trustpaylib

# **Usage**

# <span id="page-8-1"></span><span id="page-8-0"></span>**2.1 Link approach**

Create environment, payment request and generate signed link.

```
>>> import trustpaylib
>>>
>>> env = trustpaylib.build_environment(
... aid="1234567890",
... secret_key="abcd1234",
... # api_url=trustpaylib.TRUSTCARD_API_URL,
... )
>>> pay_request = trustpaylib.build_pay_request(
... AMT="123.45",
... CUR="EUR",
... REF="1234567890",
... )
>>> trustpay_client = trustpaylib.TrustPay(env)
>>> trustpay_client.build_link(pay_request)
'https://ib.trustpay.eu/mapi/paymentservice.aspx?AID=9876543210&REF=1234567890&AMT=123.45&SIG=DF174E
```
# <span id="page-8-2"></span>**2.2 Form approach**

First merge payment request with environment variables, validate it and sign. *trustpaylib.TrustPay.finalize\_request* returns prepared payment request. As form action use *trustpay\_client.environment.api\_url*.

```
>>> pay_request = trustpay_client.finalize_request(pay_request)
>>> trustpay_client.initial_data(pay_request)
{'AID': '9876543210', 'REF': u'1234567890', 'AMT': u'123.45', 'SIG': 'DF174E635DABBFF7897A82822521DD739AE8CC2F83D65F6448DD2FF991481EA3', 'CUR': u'EUR'}
>>> trustpay_client.environment.api_url
'https://ib.trustpay.eu/mapi/paymentservice.aspx'
```
# <span id="page-8-3"></span>**2.3 Redirects handling**

There's not much you can (or should) do with redirect.

Note: Official TrustPay documentation: DO NOT PERFORM ANY ACTION ON THIS REDIRECT. Data is not

signed and therefore cannot beconsidered as a verified payment result, such as the signed results sent to Notification URL or NotificationEmail.

But at least you can check the result code.

```
>>> # data received as get params to redirect
... redirect_data = {"REF": "1234567890", "RES": 3, "PID": "1212321"}
>>> redirect = trustpaylib.build_redirect(**redirect_data)
>>>
>>> trustpay_client.get_result_desc_from_redirect(redirect).short
'Authorized'
>>> trustpay_client.get_result_desc_from_redirect(redirect).long
'Payment was successfully authorized. Another notification (with result code 0 - success) will be sen
```
# <span id="page-9-0"></span>**2.4 Notifications handling**

For received notification, first check signature.

```
>>> notification data = {
       ... "AID": "1234567890",
... "TYP": "CRDT",
... "AMT": "123.45",
... "CUR": "EUR",
... "REF": "9876543210",
... "RES": "0",
... "TID": "11111",
... "OID": "1122334455",
... "TSS": "Y",
... "SIG": (
... "97C92D7A0C0AD99CE5DE55C3597D5ADA"
... "0D423991E2D01938BC0F684244814A37"
... ),
... }
>>> notification = trustpaylib.build_notification(**notification_data)
>>> assert trustpay_client.check_notification_signature(notification)
```
#### Then check result code.

```
>>> trustpay_client.get_result_desc_from_notification(notification).short
'Success'
>>> trustpay_client.get_result_desc_from_notification(notification).long
'Payment was successfully processed.'
```
# **Api documentation**

# <span id="page-10-1"></span><span id="page-10-0"></span>**3.1 trustpaylib**

TrustPay payment solution constants and utils.

#### class trustpaylib.**TrustPay**(*environment*)

### **CURRENCIES**

Supportted currencies ([trustpaylib.CURRENCIES](#page-12-1))

#### **LANGUAGES**

Supportted languages ([trustpaylib.LANGUAGES](#page-12-2))

#### **COUNTRIES**

Supportted countries ([trustpaylib.COUNTRIES](#page-12-3))

#### **RESULT\_CODES**

Known result codes of redirects and notifications ([trustpaylib.RESULT\\_CODES](#page-12-4))

### **RESULT\_CODES\_DESC**

Short and long description for result codes of redirects and notifications ([trustpaylib.RESULT\\_CODES\\_DESC](#page-12-5))

**build\_link**(*pay\_request*, *sign=True*, *validate=True*, *merge\_env=True*) Finalizes raw payment request and generates redirect link.

Args: pay\_request (trustpaylib. TrustPayRequest):

sign (bool): If *False*, don't sign pay request.

validate (bool): If *False*, don't validate pay request.

merge\_env (bool): If *False*, don't merge pay request with env.

Returns: string: Redirect link.

#### **check\_notification\_signature**(*notification*)

Check if notification is signed with environment's secret key.

Args: notification (trustpaylib. TrustPayNotification)

Returns: bool

#### classmethod **create\_signature\_msg**(*pay\_request*)

Concatenate set of payment request attributes and creates message to be hashed.

Args: pay\_request (trustpaylib. TrustPayRequest):

Returns: string: Signature message.

**finalize\_request**(*pay\_request*, *sign=True*, *validate=True*, *merge\_env=True*) Raw payment request is merged with environment, signed and validated.

Args: pay\_request (trustpaylib. TrustPayRequest):

sign (bool): If *False*, don't sign pay request.

validate (bool): If *False*, don't validate pay request.

merge\_env (bool): If *False*, don't merge pay request with env.

Returns: New trustpaylib. TrustPayRequest prepared for building link or creating form.

### classmethod **get\_result\_desc**(*rc*)

Returns description of result code.

### Args:

rc (intest integral): Result code from redirect or notification.

Returns: Named tuple with *short* and *long* attributes for short, long description. ([trustpaylib.RESULT\\_CODES\\_DESC](#page-12-5))

```
>>> TrustPay.get_result_desc(1001).short
'Invalid request'
>>> TrustPay.get_result_desc(1001).long
'Data sent is not properly formatted.'
```
### **merge\_env\_with\_request**(*pay\_request*)

Merge specific attributes of environment with payment request.

#### Args:

pay\_request (**[trustpaylib.TrustPayRequest](#page-12-6)**): Payment request to merge.

Returns: New trustpaylib. TrustPayRequest instance with attributes merged with those in environment if not already set on *pay\_request*.

#### **pay\_request\_signature**(*pay\_request*)

Use environments secret key to generate hash to sign pay request.

### Args:

pay\_request (**[trustpaylib.TrustPayRequest](#page-12-6)**): Payment request already prepared for signing.

Returns: Hash.

**sign\_request**(*pay\_request*)

Sign payment request.

### Args:

pay\_request (**[trustpaylib.TrustPayRequest](#page-12-6)**): Payment request already prepared for signing.

Returns: New trustpaylib. TrustPayRequest instance with *SIG* attribute set to generated signature.

#### classmethod **validate\_request**(*pay\_request*)

Validate payment request.

Check if all attributes for signed/non-signed payment request are present. Check if amount has at max two decimal places.

On validation errors, raises ValueError.

Args: pay\_request (trustpaylib. TrustPayRequest):

Returns: Given *pay\_request*.

Raises: ValueError

<span id="page-12-6"></span>class trustpaylib.**TrustPayRequest** TrustPayRequest(AID, AMT, CUR, REF, URL, RURL, CURL, EURL, NURL, SIG, LNG, CNT, DSC, EMA)

```
class trustpaylib.TrustPayRedirect
     TrustPayRedirect(REF, RES, PID)
```

```
class trustpaylib.TrustPayNotification
     TrustPayNotification(AID, TYP, AMT, CUR, REF, RES, TID, OID, TSS, SIG)
```
# <span id="page-12-0"></span>**3.2 Constants**

```
trustpaylib.TEST_API_URL = 'https://test.trustpay.eu/mapi/paymentservice.aspx'
     str(object='') \rightarrow string
```
Return a nice string representation of the object. If the argument is a string, the return value is the same object.

```
trustpaylib.API_URL = 'https://ib.trustpay.eu/mapi/paymentservice.aspx'
      str(object='') \rightarrow string
```
Return a nice string representation of the object. If the argument is a string, the return value is the same object.

trustpaylib.**TRUSTCARD\_API\_URL** = 'https://ib.trustpay.eu/mapi/cardpayments.aspx'  $str(object='') \rightarrow string$ 

Return a nice string representation of the object. If the argument is a string, the return value is the same object.

- <span id="page-12-1"></span>trustpaylib.**CURRENCIES** = TrustPayCurrencies(CZK='CZK', EUR='EUR', GBP='GBP', HUF='HUF', PLN='PLN', US TrustPayCurrencies(CZK, EUR, GBP, HUF, PLN, USD, RON, BGN, HRK, LTL, TRY)
- <span id="page-12-2"></span>trustpaylib.**LANGUAGES** = TrustPayLanguages(bg='bg', bs='bs', cs='cs', de='de', en='en', es='es', et='et', hr='hr', hu='hu TrustPayLanguages(bg, bs, cs, de, en, es, et, hr, hu, it, lt, lv, pl, ro, ru, sk, sl, sr, uk)
- <span id="page-12-3"></span>trustpaylib.**COUNTRIES** = TrustPayCountries(CZ='CZ', HU='HU', PL='PL', SK='SK', EE='EE', BG='BG', RO='RO', H TrustPayCountries(CZ, HU, PL, SK, EE, BG, RO, HR, LV, LT, SI, TR, FI)
- trustpaylib.COUNTRIES\_VERBOSE = TrustPayCountriesVerbose(CZ='Czech Republic', HU='Hungary', PL='Poland', SI TrustPayCountriesVerbose(CZ, HU, PL, SK, EE, BG, RO, HR, LV, LT, SI, TR, FI)
- <span id="page-12-4"></span>trustpaylib.RESULT\_CODES=TrustPayResultCodes(SUCCESS='0', PENDING='1', ANNOUNCED='2', AUTHORIZED TrustPayResultCodes(SUCCESS, PENDING, ANNOUNCED, AUTHORIZED, PROCESSING, AUTHO-RIZED\_ONLY, INVALID\_REQUEST, UNKNOWN\_ACCOUNT, MERCHANT\_ACCOUNT\_DISABLED, INVALID\_SIGN, USER\_CANCEL, INVALID\_AUTHENTICATION, DISPOSABLE\_BALANCE, SERVICE\_NOT\_ALLOWED, PAYSAFECARD\_TIMEOUT, GENERAL\_ERROR, UNSUP-PORTED\_CURRENCY\_CONVERSION)
- <span id="page-12-5"></span>trustpaylib**.RESULT\_CODES\_DESC = {'1100': TrustPayResultCodesDesc(short='General Error', long='Internal error has** dict() -> new empty dictionary dict(mapping) -> new dictionary initialized from a mapping object's

(key, value) pairs

dict(iterable) -> new dictionary initialized as if via:  $d = \{\}$  for k, v in iterable:

 $d[k] = v$ 

dict(\*\*kwargs) -> new dictionary initialized with the name=value pairs in the keyword argument list. For example: dict(one=1, two=2)

**CHAPTER 4**

**Indices and tables**

- <span id="page-14-0"></span>• *genindex*
- *modindex*
- *search*

Python Module Index

<span id="page-16-0"></span> $\mathsf{t}$ trustpaylib, 7